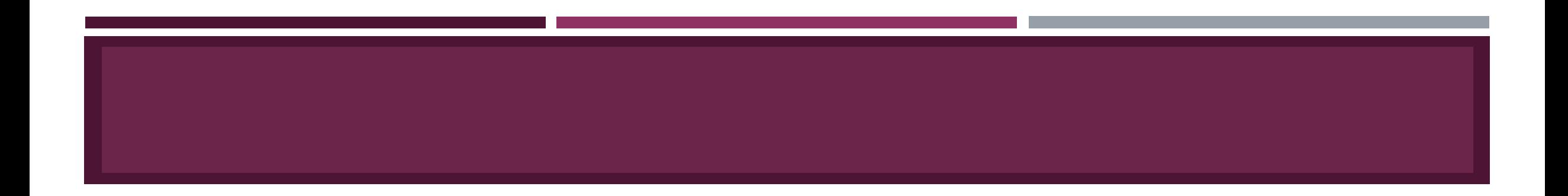

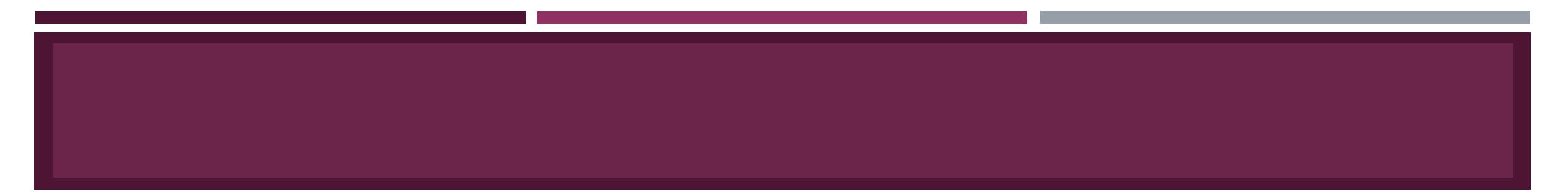

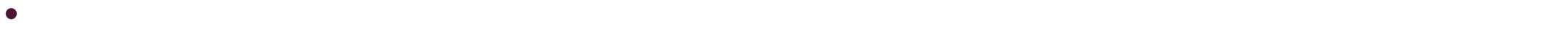

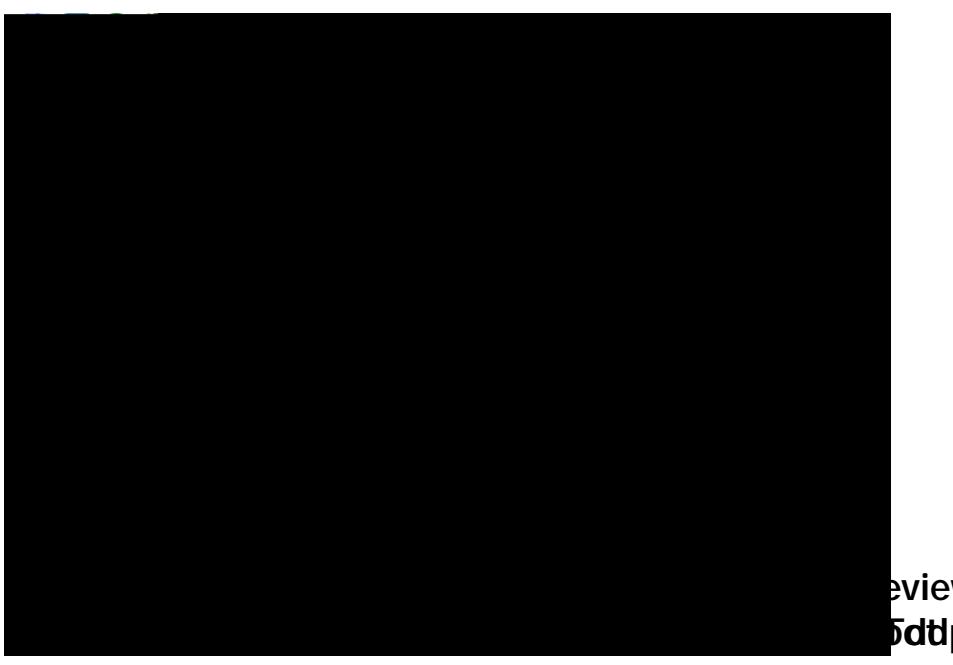

eview **Dependents but the second results in the second property of the second contract of the second contract of the second contract of the second contract of the second contract of the second contract of the second contract of bdtlóejbejbdejbt)29jbrkjeefbejjipjinjaarjath** 

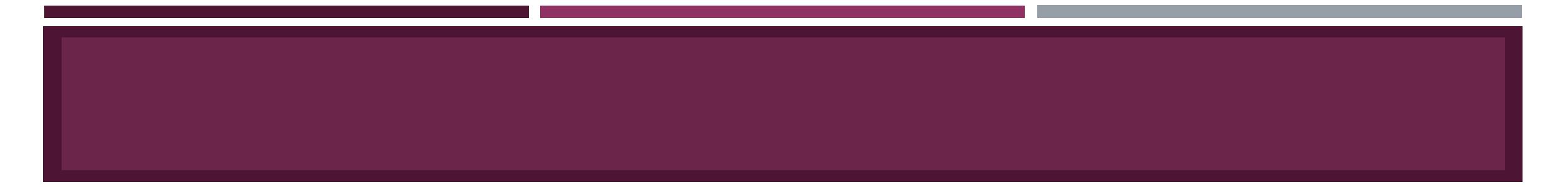

D

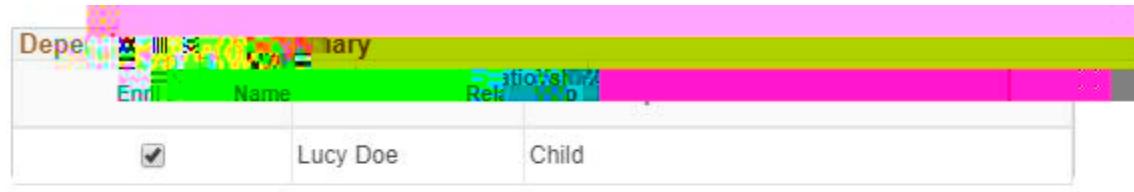

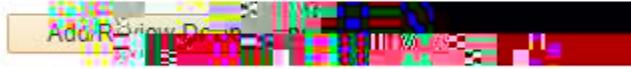

**The Street of Changes of Contract on the Contract of Changes** 

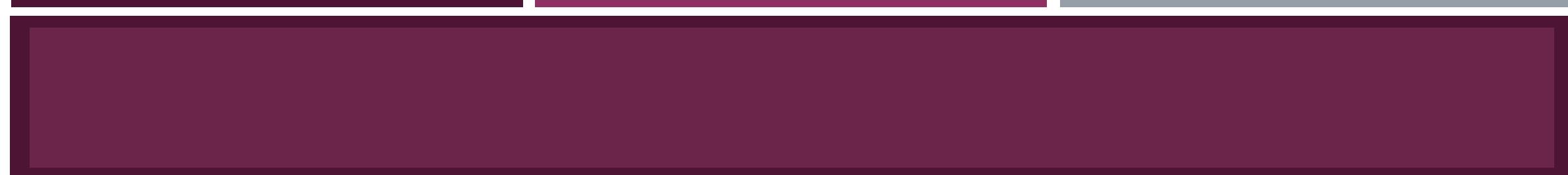

 $\bullet$  If you are enrolling in Harvard Pilgrim HMO, you must enter a Provider ID for your covered dependents.

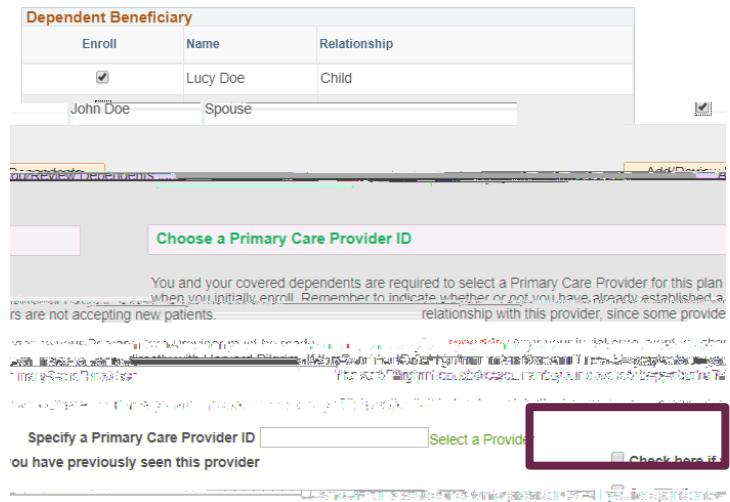

#### Important: Assign Provider ID's for your dependents by clicking here.

look up your Primary

a Provider Link to the Continuer Link of Channel Channel Channel Channel Channel Channel Channel Channel Channel Channel Channel Channel Channel Channel Channel Channel Channel Channel Channel Channel Channel Channel Chann

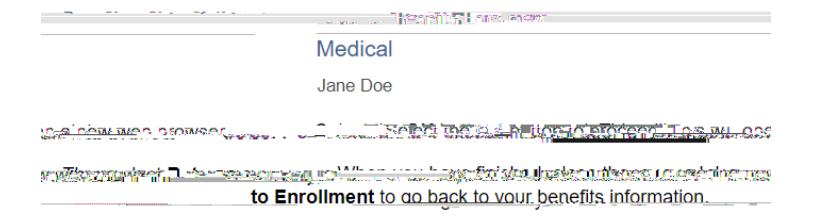

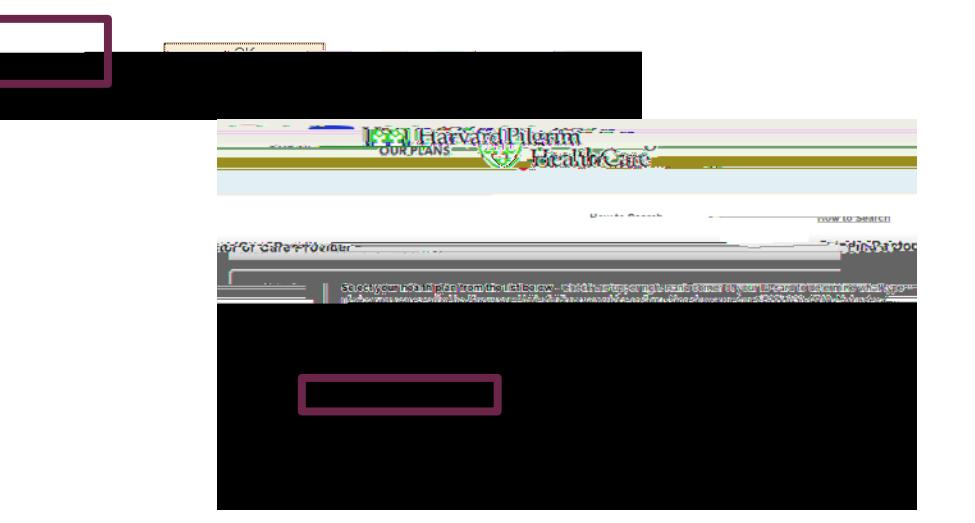

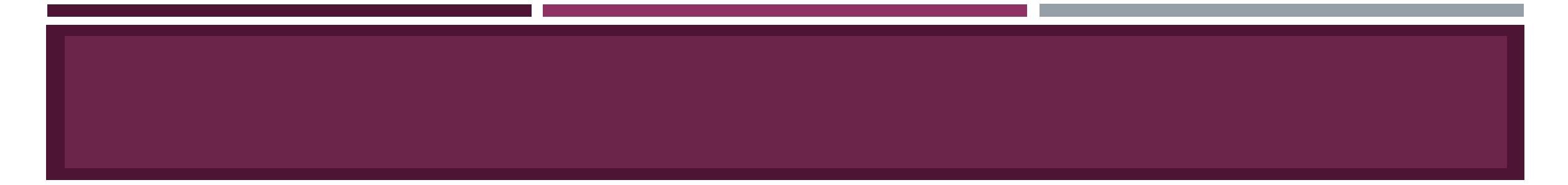

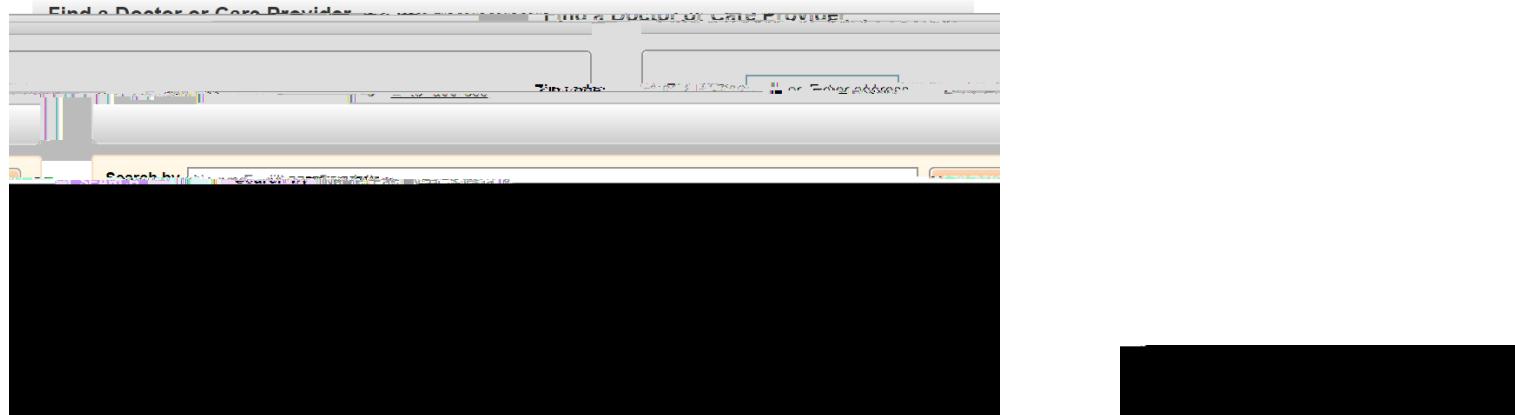

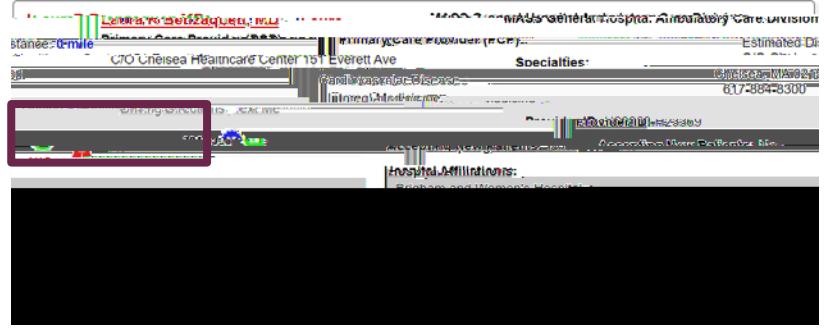

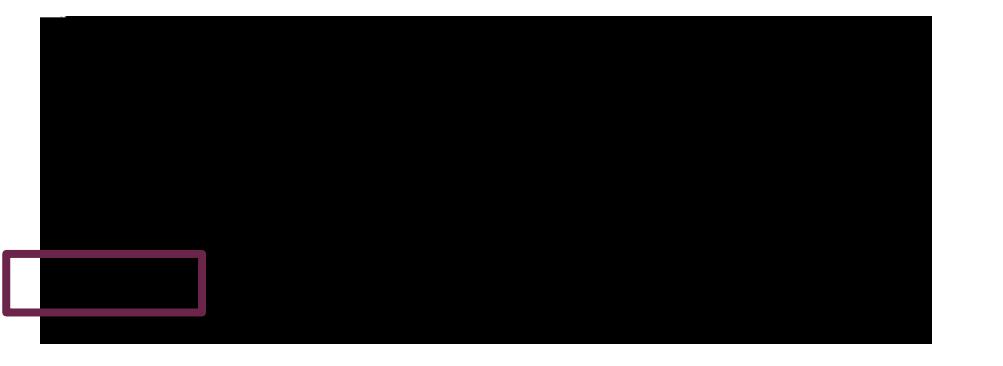

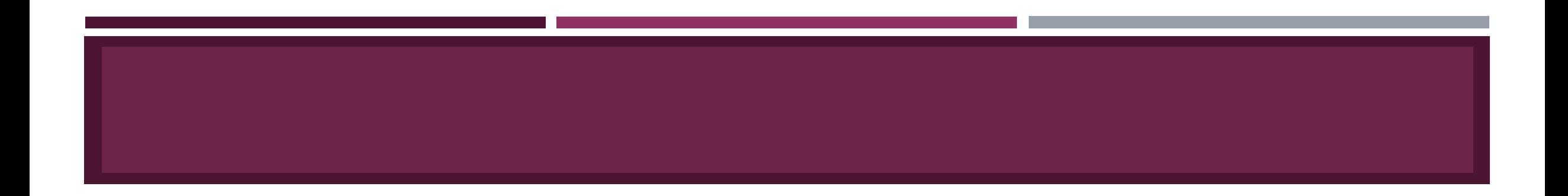

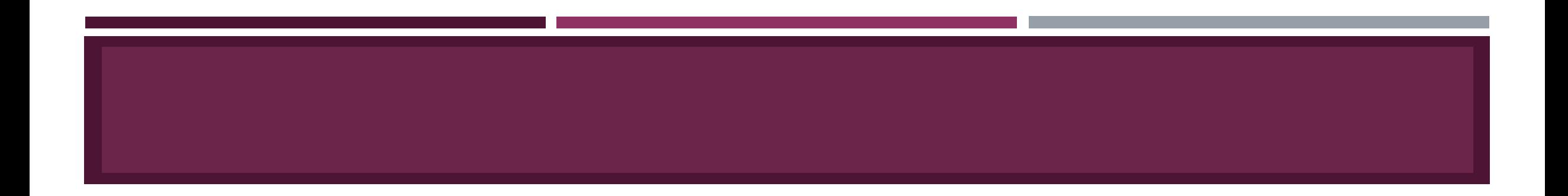

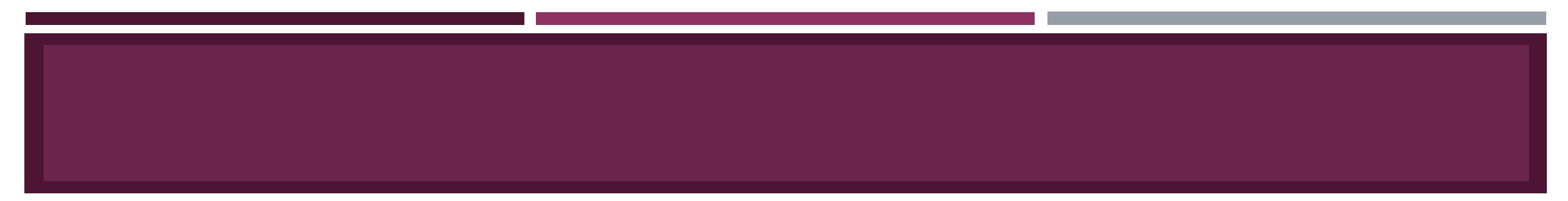

- 
- -
	-
	-
	-
	-
	-
	-
	-
- 
- - - - -

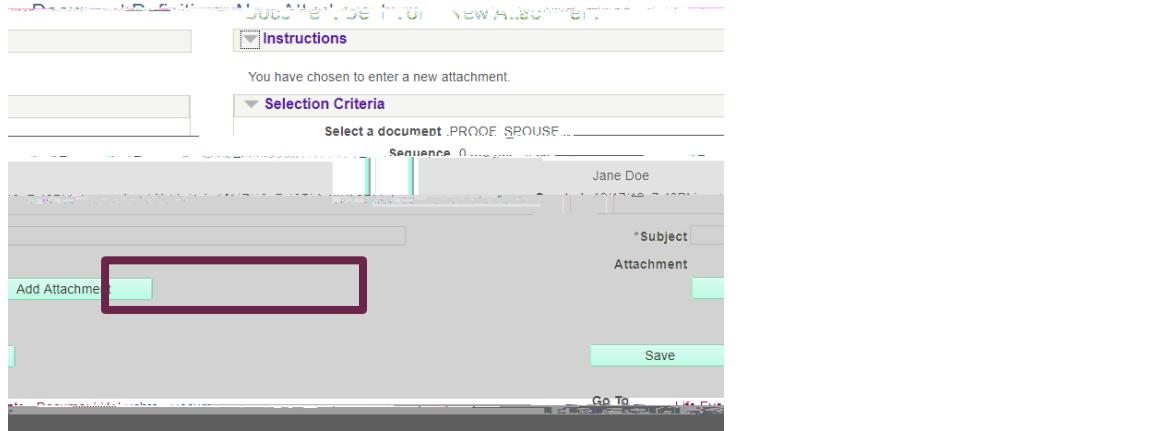

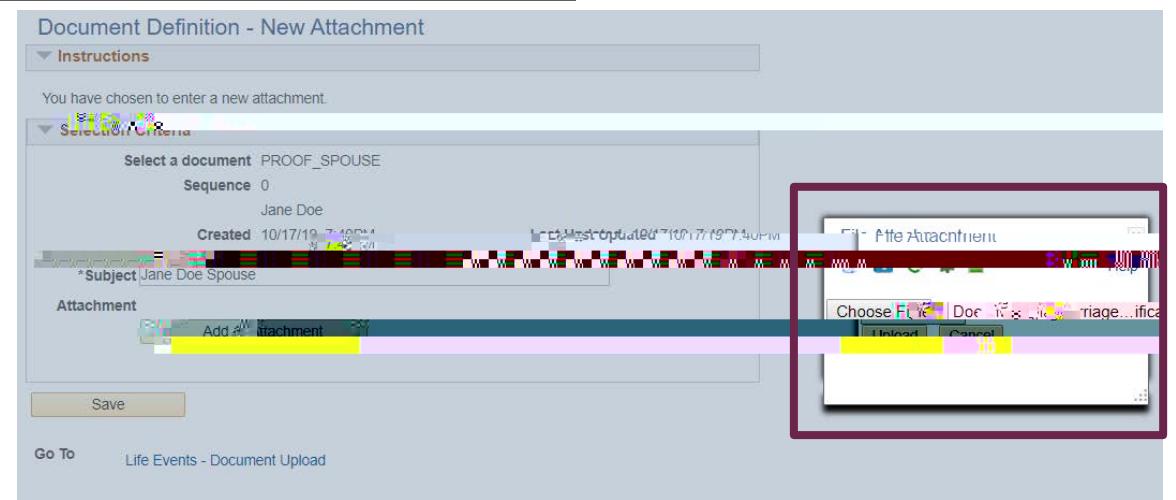

## **Please note:**

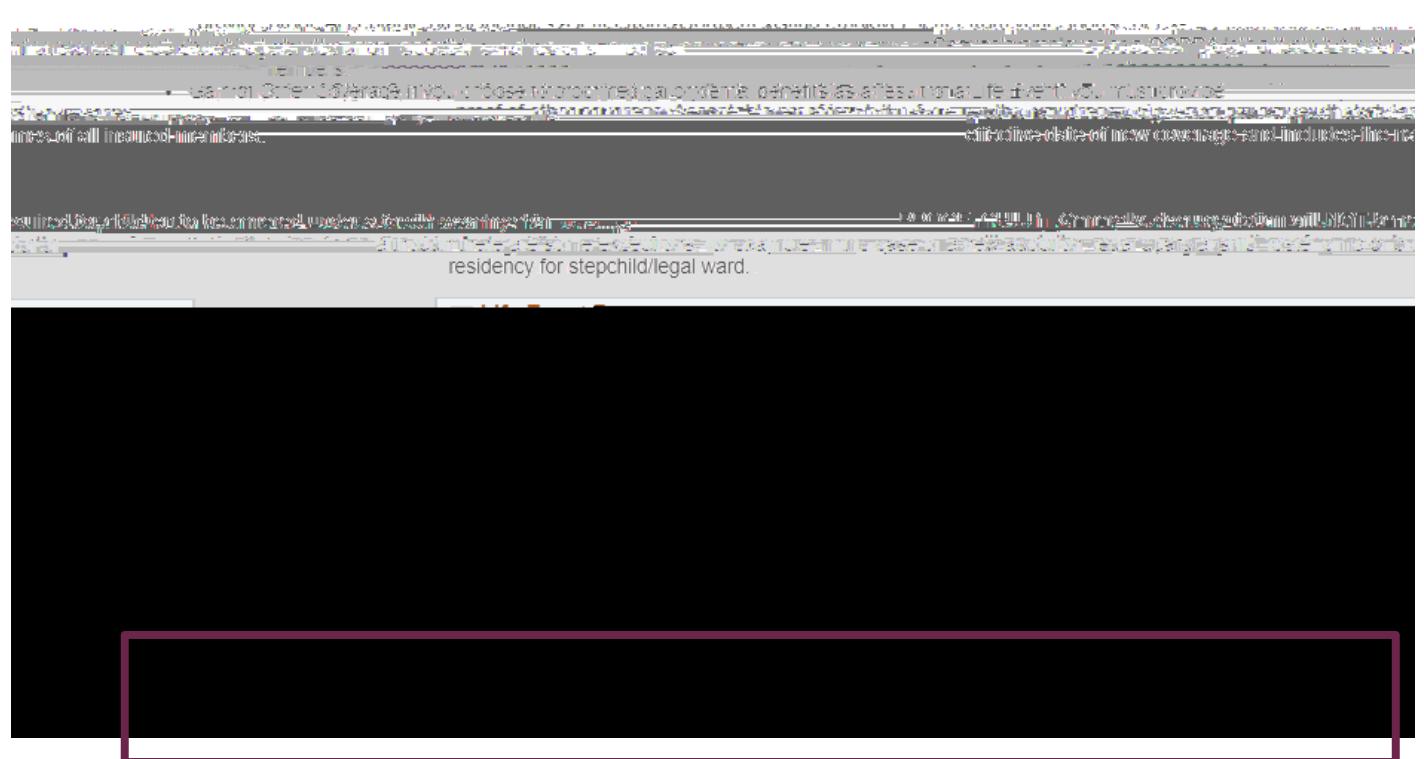

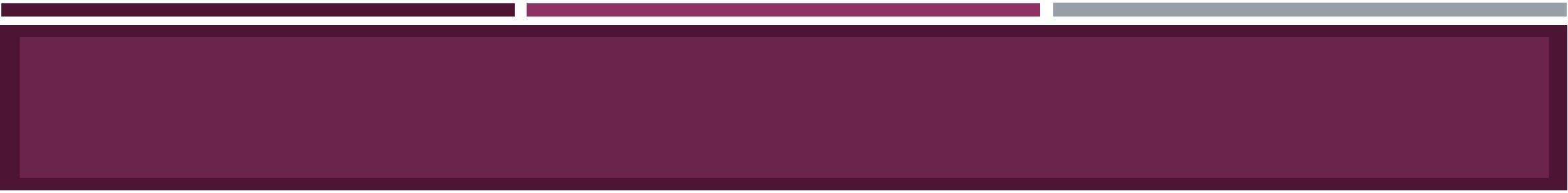

# $\bullet$  when you are done making elections and  $\bullet$  and  $\bullet$  and  $\bullet$  and  $\bullet$  and  $\bullet$  and  $\bullet$  and  $\bullet$   $\bullet$

The left approximation plentificate in the control provided and control and control and control and control and  $\sim$   $\sim$   $\sim$ 

(Previous Next) Cancel Continue Later Related Content = | New Window | Help | Personalize + Joen

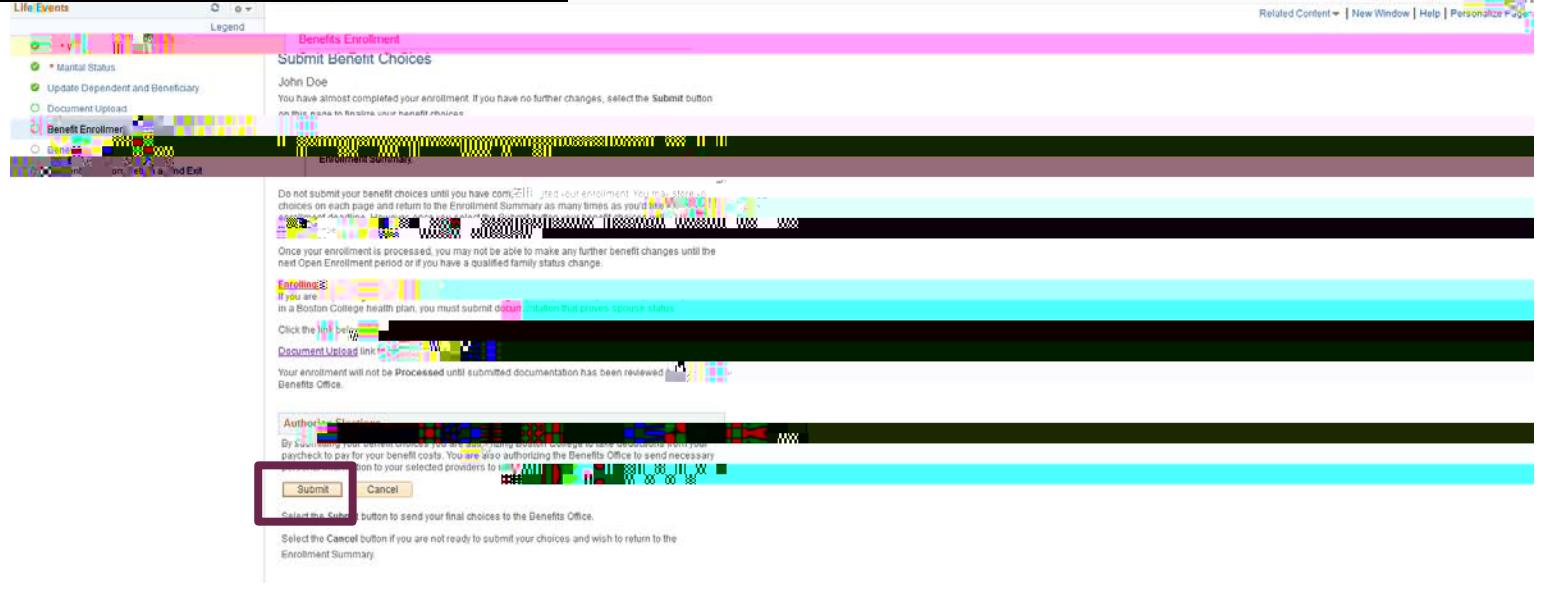

#### Benefits Confirmation

#### Jane Doe

Congratulations, you is the principle and stitute your official discudes to the Beness Office. Below is a Latitude of the productions. Please ount a convex of your Confirmation Statement to keep for your records. Then clic Pe Current Name Jane Dog

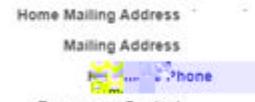

**Emergency Contact** 

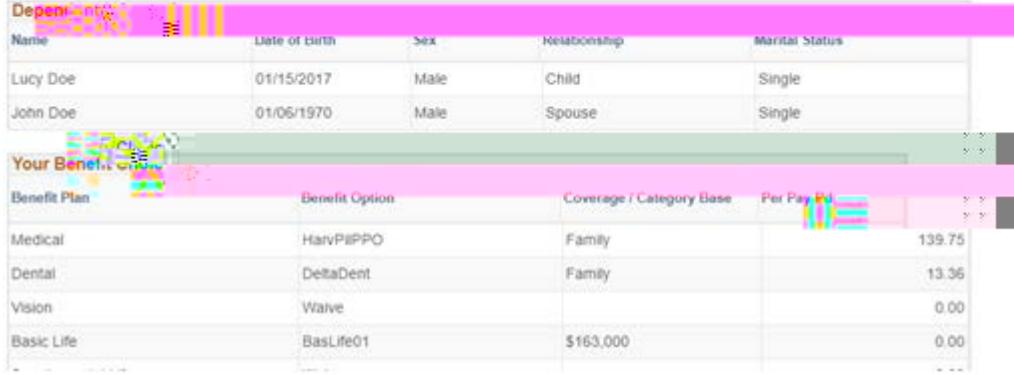

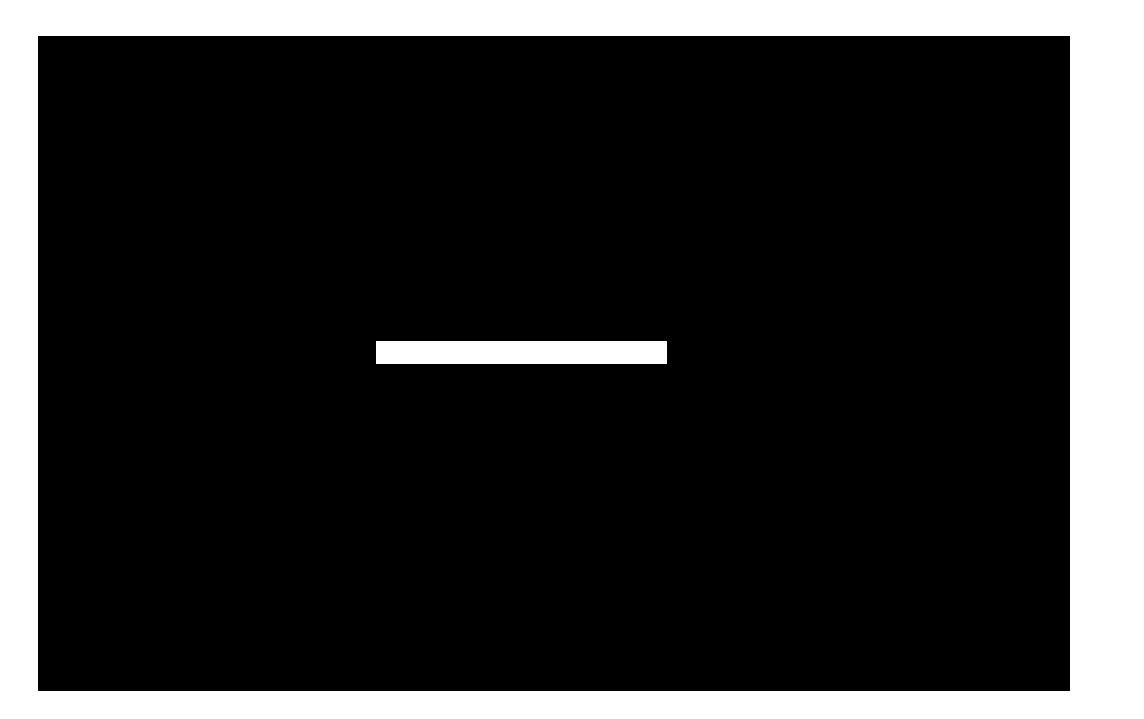

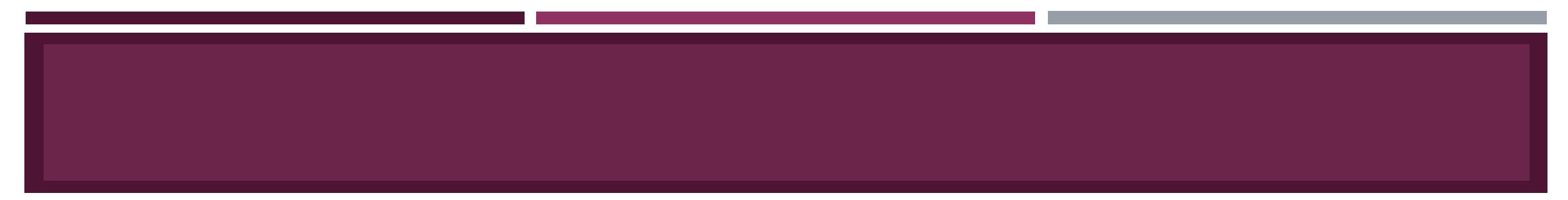

### $\bullet$